**ھناك طریقھ اخرى لأجراء عملیھ الاستدعاء للجدول المطلوب وھى عن طریق كتابھ جملھ SQL وذلك بعد اختیار AdCmdTxet وذلك من التبویب Type Command. ثم كتابھ جملھ الاستعلام فى المكان الموضح بالشكل التالى :**

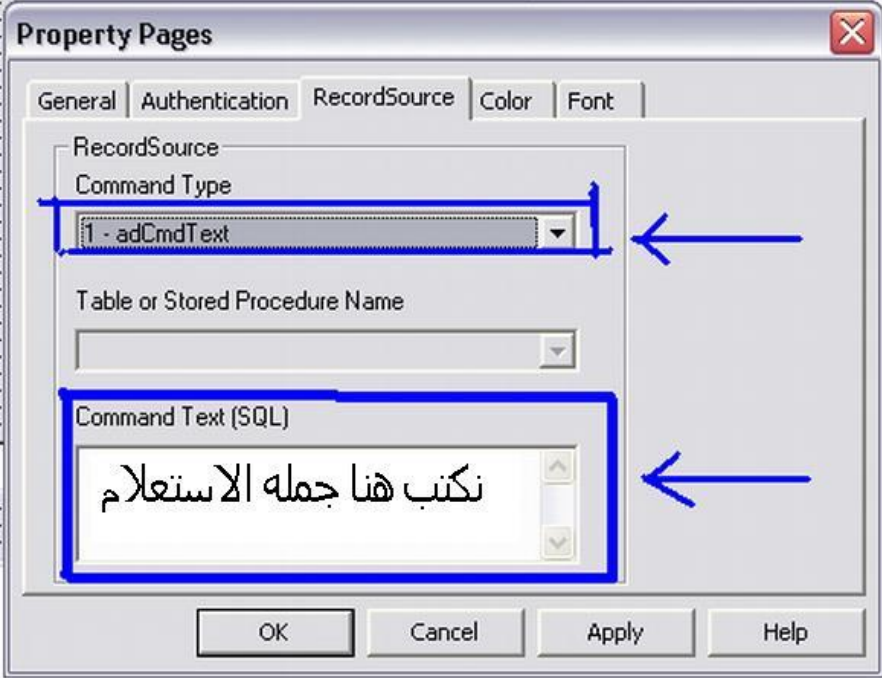

**وفى المكان المخصص لكتابھ جملھ الاستعلام یمكن كتابھ الجملھ التالیھ SELECT\*FROM CUSTOMER** 

**كما فى الشكل التالى:**

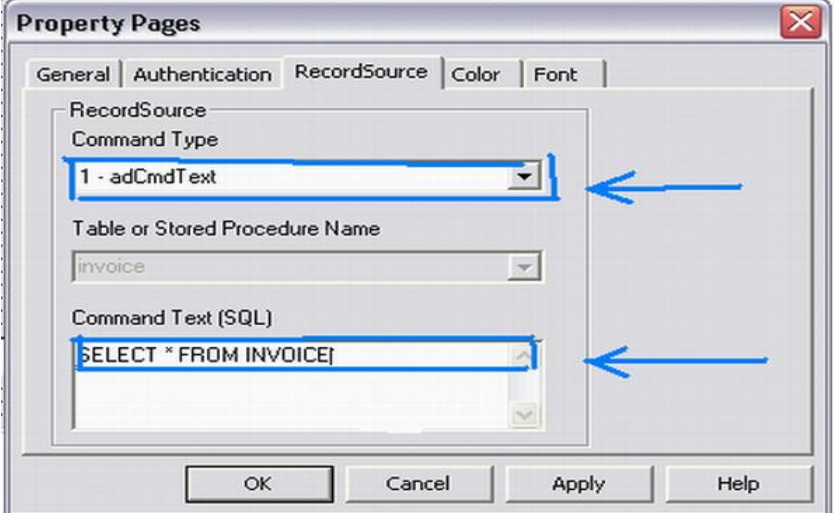